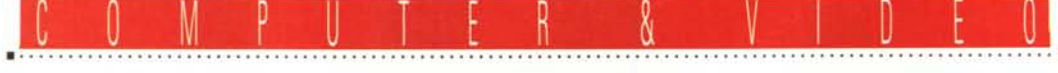

**GUIDA PRATICA**

## **Genoa Syslem GVision-DI MG61 00**

## **SVGA + MPEG Player**

*Torniamo ad occuparci di MPEG; dopo una parentesi dedicata a prodotti software dell'ultima generazione, in ambito modellazione* 3D e *rendering, eccoci di nuovo a battere terreni già precedentemente esplorati. Una delle ultime realizzazioni, l'oggetto in esame, proviene da una casa molto dinamica che ultimamente ha avuto ampie gratificazioni dal mercato* e *dall'utenza; si tratta, nella fattispecie, di un'unica soluzione integrata comprendente SVGA* e *player hardware di produzioni in standard MPEG I, Video* CO *eCO-I Oigital Video*

### *di Massimo Novelli*

Senza tornare a ripeterci ulteriormente sull'evidente capacità dell'industria di perseguire i suoi scopi prima che l'utenza abbia anche solo il sospetto della necessità di soluzioni più avanzate, vediamo con soddisfazione che proprio l'MPEG è uno dei campi più battuti. Innegabili e indubbi i suoi vantaggi come standard, che forse avrete già ben presenti, e chiari i suoi obiettivi, sia commerciali che meramente economici. **Il** fatto poi di essere virtualmente accettato da ogni ambiente che si dedica alla ideazione, produzione, sviluppo, conversione e comunicazione di immagini e suono, nei più svariati «media», può senz'altro ritenersi la «condizione» principe sulla quale basarsi per una globalità

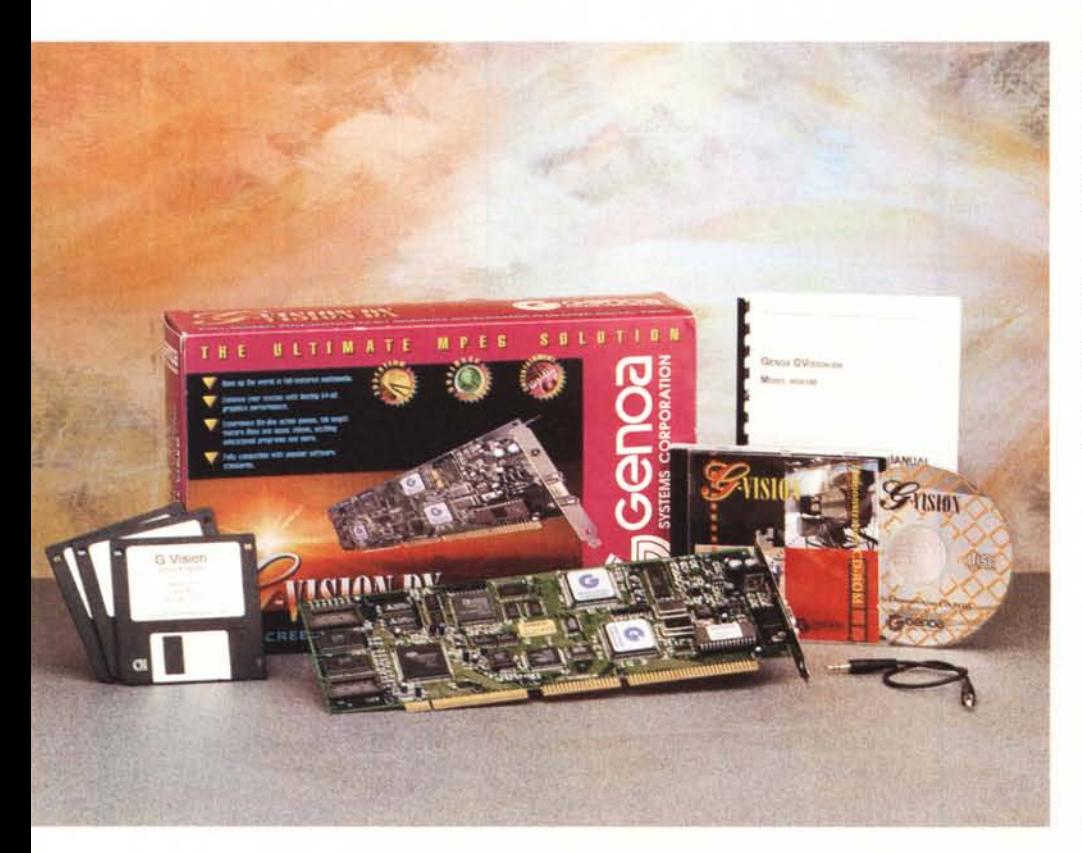

di «scambi multimediali» senza pericolo di incomprensioni, ma al di là di tutto ciò, comunque, non possiamo ritenere concluso il discorso finché anche l'industria dell'immagine come tale (cinema e televisione) non voglia anch'essa partecipare attivamente.

Siamo senz'altro d'accordo per un deciso incremento della materia (e mai come in questo momento l'informatica dedicata alla multimedialità ha bisogno di ciò), ma non dovremmo nemmeno sottovalutare un'utenza ormai abbastanza «matura» nei bisogni, da non prendere per il naso con soluzioni troppo limitative nelle prestazioni, quando poi non si sfiori addirittura l'ilarità in certe situazioni.

A valle di tutto ciò, inevitabilmente, l'industria concorre alla ricerca di progetti e proposte, con un occhio alla concorrenza e con uno all'utenza, nel testare soluzioni adatte a perseguire gli obiettivi dichiarati; semmai è proprio l'industria dell'immagine a non voler concorrere come potrebbe allo sviluppo di uno standard ormai accettato così

### **Genoa GVision DX MG6100**

#### **Produttore:**

*Genoa System Corporation -* 75, *East Trimble Road - San Jose, CA* 95131 *USA* **Distributori:** *SBF Elettronica s.r.l. Via Cumana, 19a - Napoli. Tel.081/5931050 Computer House s.r.l. Via j,F. Kennedy, 19 20090 Segrate (MI). Tel.02/2138272* **Prezzo** *(IVA esclusa]: GVision DX MG6100 Lit. 950.000* 

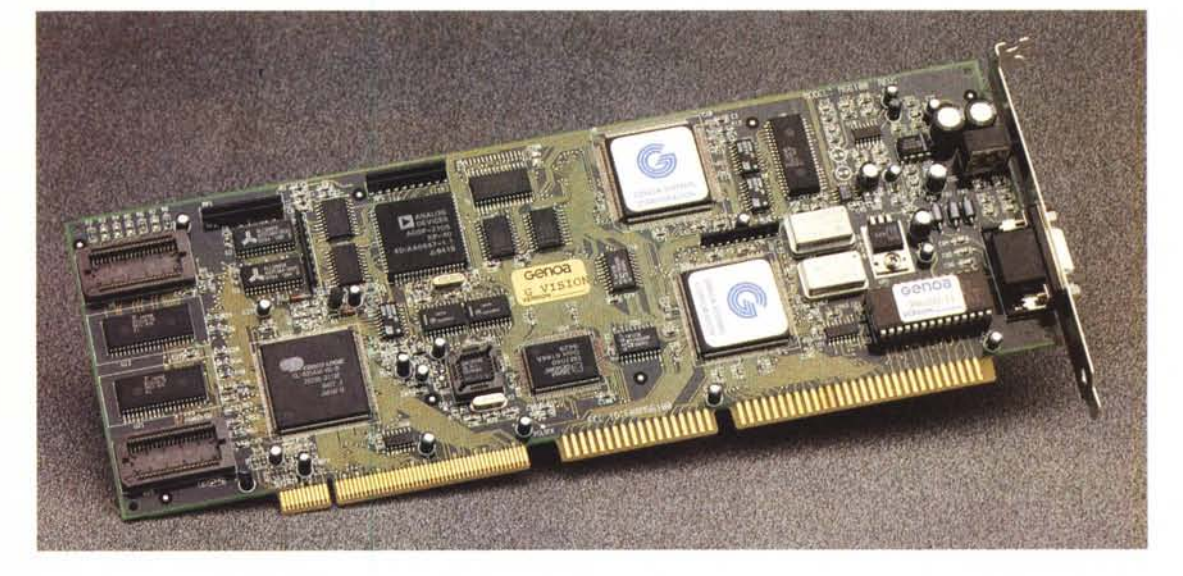

*L'ottima fattura della GVision è evidente; si noti il ch/p Cirrus Logic, acceleratore Windows, ed* i *ch/p custom dedicati al playerldecoder MPEG.*

com'è. Infatti, assistiamo ad produzione videoCD e CD-I Digital Video, non troppo esaltante, sia nel numero che nei titoli a disposizione, e non vorremmo azzardare giudizi su ciò; sta di fatto però che le decine di compact disc del genere presenti sul mercato, a fronte delle migliaia «tradizionali» che offrono gli ambiti più vari, non possono, crediamo, essere ricondotti alla sola voce «costi di produzione più alti = minore presenza».

Speriamo, in seguito, di essere stati abbastanza «profeti in patria» per vedere finalmente realizzazioni video CD sempre più aggiornate nei titoli, così come nella varietà, ed andiamo a vedere uno degli strumenti con cui ci si potrebbe «divertire»; una produzione integrata di scheda grafica VGA e playback controller in standard MPEG, tutto in uno slot.

## *Confezione ed installazione*

La confezione si presenta in modo tutto sommato classico: comprende· la scheda (full size in standard VESA Local Bus), il software di installazione ed utility, un corto cavetto audio (da collegare tra la stessa e l'eventuale scheda audio già a bordo), un sintetico manuale ed un CD-ROM con vari esempi di produzioni MPEG, sia ludici che di repertorio cinematografico, con i quali familiarizzare da subito.

Diviso nettamente in due parti, l'hardware evidenzia la presenza, lato VGA, di chip dedicati Cirrus Logic (nel caso in questione è presente un acceleratore CL5434) a 64 bit, 1 Mbyte di memoria (espandibile a 2); la restante buo-

MCmicrocomputer n. 149 - marzo 1995 329

Il *Setup della GVision offre due scelte nell'installare driver e utility; nel caso specifico la scelta consente il più completo modo operativo (VGA* + *MPEG)*

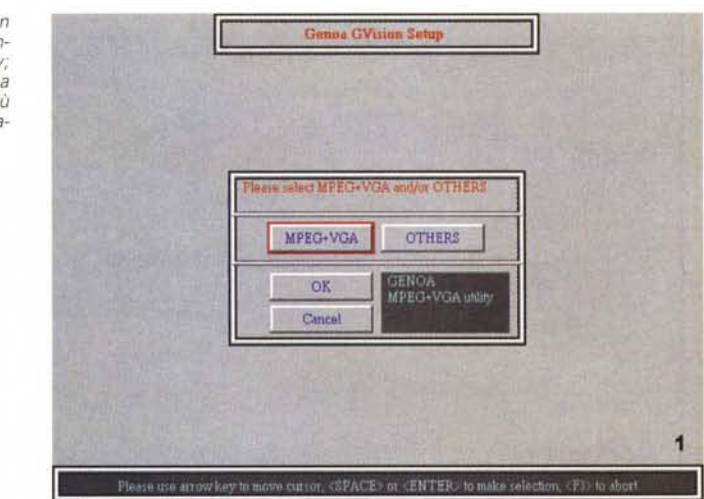

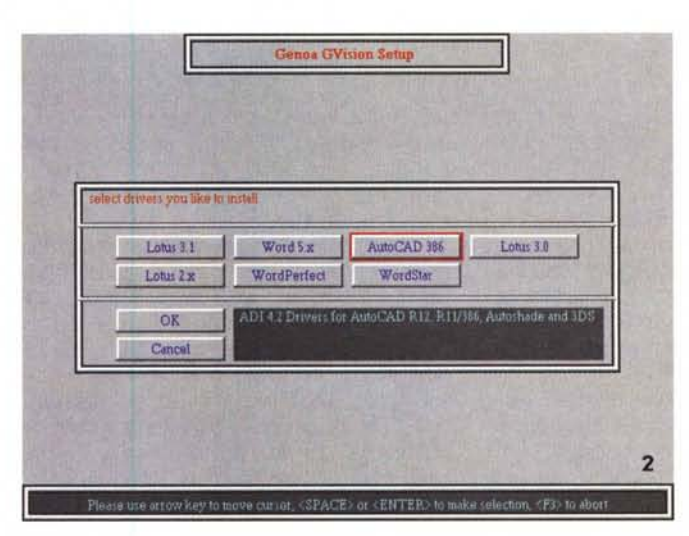

*L'installazione di altri driver specifici per le più diverse applicazioni avviene in un requester dove ne sono presenti per Autocad386, Lotus, MS-Word, WordPerfect e WordStar.*

## AMIGA GUIDA PRATICA

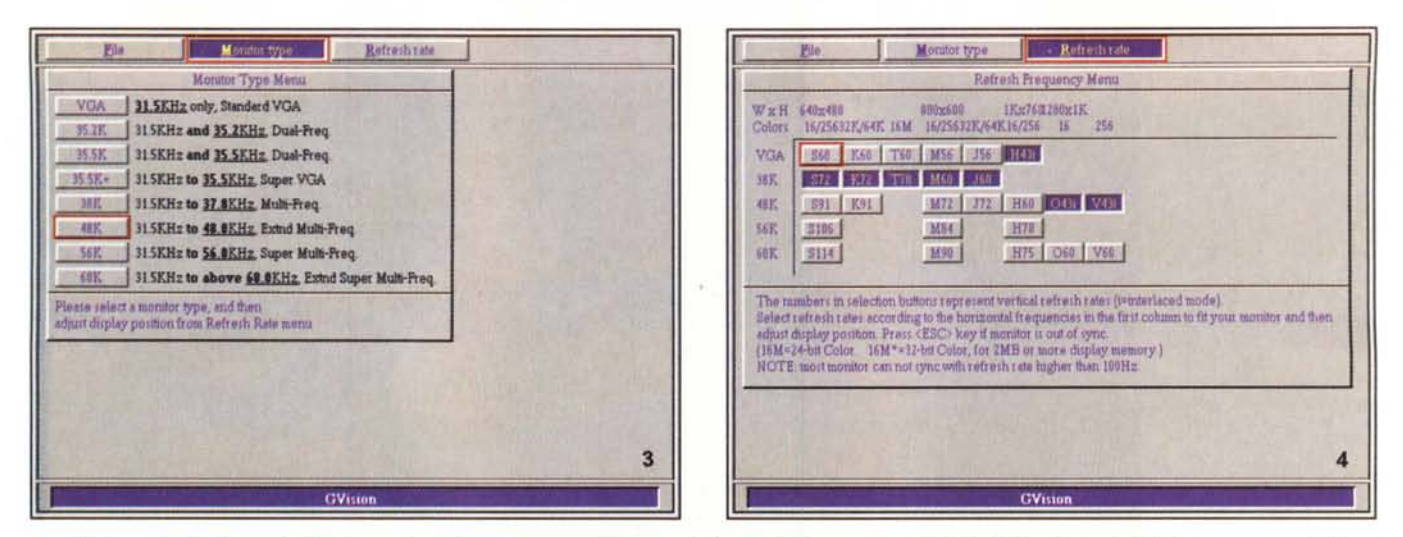

Importante anche il settaggio del tipo di monitor a disposizione; ne abbiamo per tutti i qusti e frequenze: da VGA 31,5 kHz a Extended Multi Frequency a 60 kHz ed oltre.

Il settaggio del Refresh Rate è altrettanto importante, in ogni caso, la didascalia di aiuto ci può venire in soccorso per capire quello che stiamo facendo.

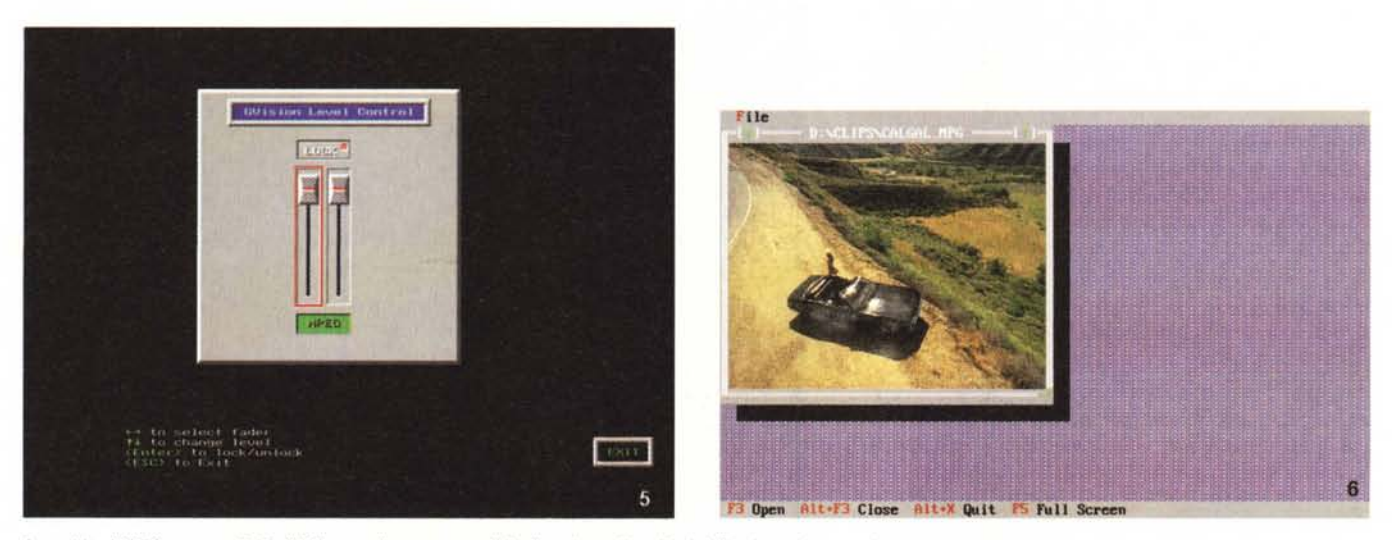

In ambito MPEG, e sotto DOS, il Mixer audio consente di livellare i canali audio dei file che andremo a leggere.

Il player MPEG sotto DOS (che tra l'altro ci sembra abbastanza familiare) offre l'indispensabile per projettare i file; la finestra di visione è ricavata in modalità overlay.

na parte della GVision è occupata dal player-decoder MPEG che adotta chip custom, almeno 2 più un DSP Analog Device, e varia circuitazione accessoria. Le risorse di sistema necessarie sono tra le più classiche, CPU almeno 386DX, 2 Mbyte di RAM e 2 Mbyte liberi su HD, Windows e, ovviamente, uno slot libero VESA a 32 bit ed un drive CD-ROM con transfer rate di almeno 150 KB/sec.

Tale configurazione è in grado di operare in modo overlay senza altre aggiunte, senza necessità del collegamento, via Feature Connector, alla VGA già presente; soluzione che indubbiamente ha una sua comodità, ma che, di converso. non sempre è accettata di buon grado dall'utenza (soprattutto considerando l'eliminazione della VGA precedentemente utilizzata).

L'installazione hardware non presenta nessun problema mentre quella software, in sintesi, è divisa in due parti: una necessaria alla sezione «MPEG + VGA» (cioè alle parti indispensabili per il decoder più i driver DOS e Windows) e l'altra, opzionale, che ci offre driver dedicati per gli ambienti più diffusi (da Autocad a Lotus, MS-Word, WordPerfect, Word-Star, ecc). Parlando poi di voci più squisitamente tecniche, potremmo dire che,

per default, la GVision è indirizzata all'I/O 260H-263H, con IRQ 12 e DMA 7, cosa questa perfettamente settabile via FMP-DRV.INI, cioè editandone il file di inizializzazione nel caso di conflitto con altro hardware già presente.

Le procedure di settaggio possono prosequire con il modulo «SYNC.EXE». nel quale selezionare risoluzioni e refresh adatti al monitor in dotazione, nonché altri parametri, mentre alla fine dell'installazione avremo, sotto Windows, il nostro Program Group «GVision MPEG Player» con diverse cose al suo interno (e cose altrettanto utili sotto DOS).

**GUIDA PRATICA** 

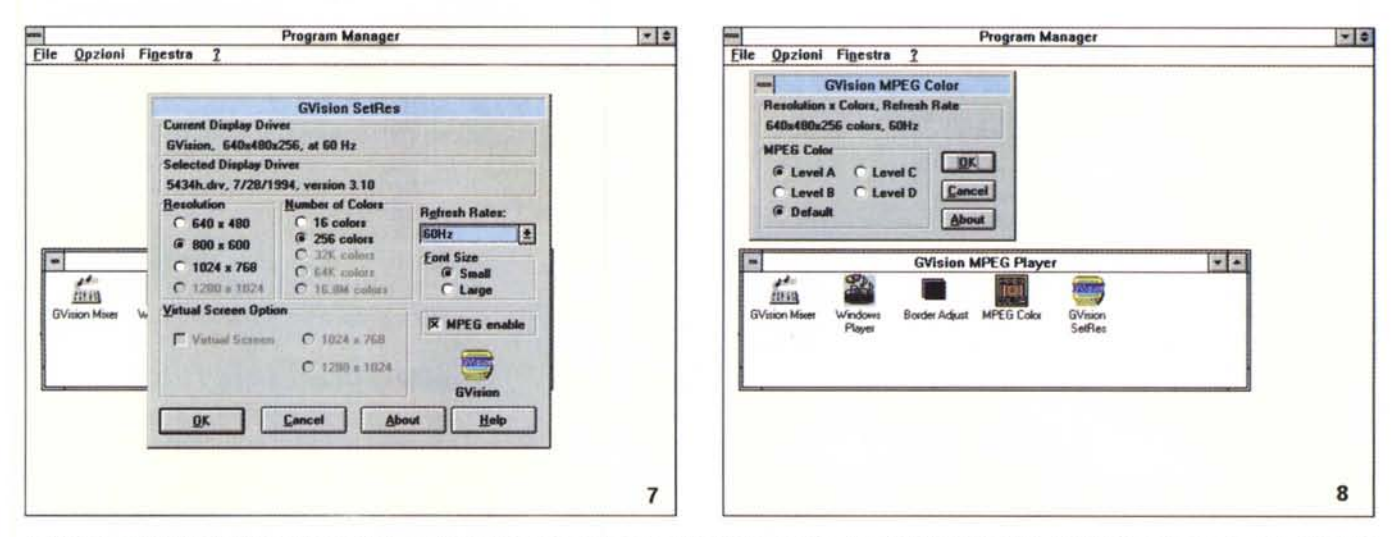

Il «GVision SetRes» offre il massimo della comodità nel settare i modi grafici della VGA; sono fornite indicazioni sui driver, risoluzione, numero di colori, il Refresh Rate e l'abilitazione MPEG.

Nel caso di problemi con le tinte colore esse possono essere variate con un apposito requester, scegliendole tra almeno tre possibilità più una di default.

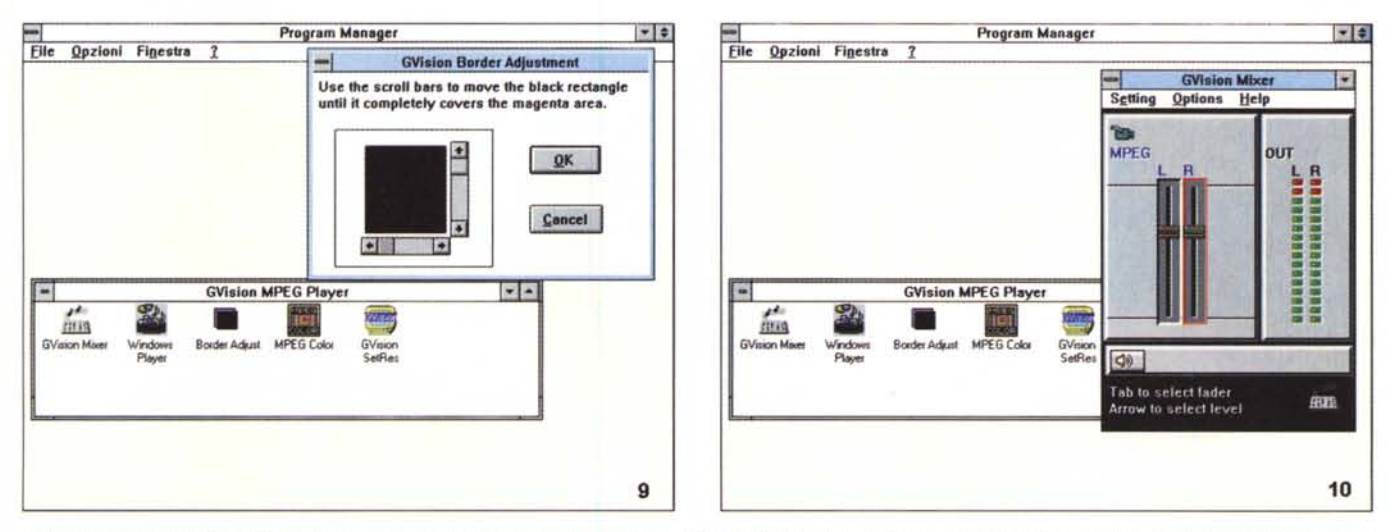

L'indispensabile «Border Adjust», con il quale «traguardare» l'area utile della GVision (che agisce in overlay) e l'area della VGA vera e propria. La giusta foratura video si identifica con l'intera superficie, come in questo caso, tutta nera

Il «GVision Mixer», miscelatore audio, rappresenta un comodissimo modo di variare i livelli audio dei file projettati, con in più i classici indicatori a barre.

### **MPEG Windows Utilities**

Iniziamo con il mettere a fuoco quello che offre la GVision in ambito Windows; all'interno del gruppo avremo cinque programmi con i quali poter dialogare con la stessa, e che vanno dal GVision Mixer, utile per variare i livelli audio di uscita della scheda, cioè i livelli della componente audio dell'MPEG che andremo a proiettare, al Border Adjust, fondamentale alla perfetta sincronizzazione di finestre di overlay e corretto funzionamento del «full screen» eventuale nel quale goderci il playback (con una facile messa a punto a traguardo dell'area utile). È altresì presente un «MPEG Color», necessario se le rispondenze colore tra l'originale e l'ambiente nel quale vengono projettate le produzioni non fosse realisticamente corretto (potendone variare il settaggio in tre diverse posizioni più la default), come pure il fondamentale «GVision SetRes», completo requester di opzioni VGA/MPEG con il quale variare i driver di Windows. le risoluzioni, il numero dei colori, il refresh rate, il Virtual Screen (opzionale) e l'abilitazione MPEG; quest'ultima voce trascina con sé opzioni per così dire «fisse», come il numero dei colori (massimo 256) e la risoluzione (da 800 x 600

in su, poiché alla classica 640 x 480 non avviene l'overlay), mentre tutto si svolge regolarmente, invece, in ambito VGA, essendo quella a bordo della GVision una delle più aggiornate e capaci (fino a 16 milioni di colori).

Il pezzo più interessante, ovviamente, non poteva essere che il Windows Player, proiettore MPEG con il quale invocare file e vederli in finestra, o a tutto schermo, sul nostro monitor. Alla partenza, il player offre una window di dimensioni ad un quarto di schermo (peraltro variabile), nella quale scorre la produzione invocata da «file requester», ed è certamente una bella esperienza

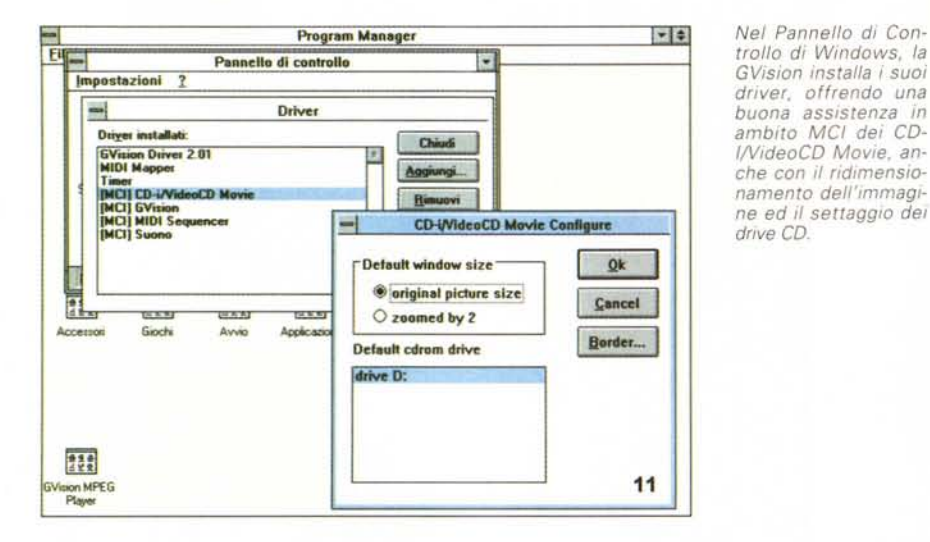

*È in funzione il P/aver della GVision, con un vldeoclip musicale in scorrimento; la resa ci sembra buona, come la f1uidità e il dithering intrinseco.*

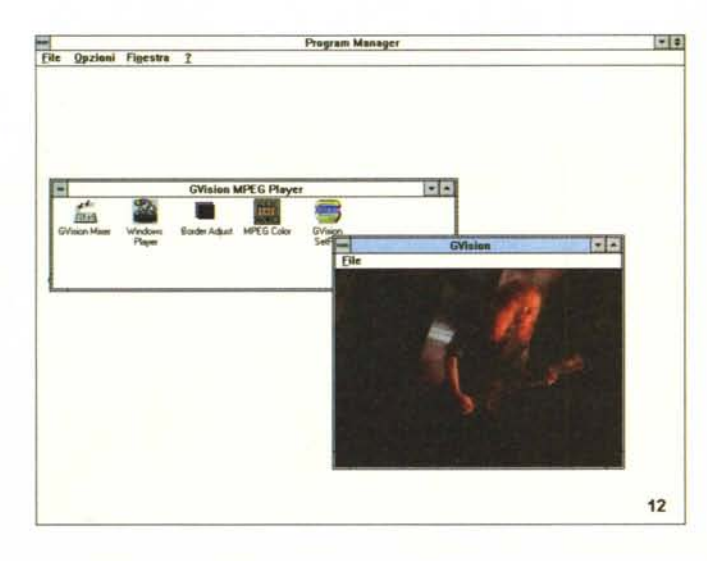

poter godere della visione di filmati, clip musicali e soprattutto giochi a risoluzioni piene e senza apparenti scattosità o collassi di sincronismo audio/video. Indispensabile, e non poteva essere altrimenti, è la presenza di un'unità CD-ROM all'altezza della situazione (almeno un double speed conforme allo standard MPC2), magari scelto tra l'aggiornatissima lista dei device sul mercato, presente nel manuale di servizio, dove viene quasi certificata la loro compatibilità in ambito file MPEG sotto DOS e Windows, produzioni VideoCD e CD-INideoCD con il Media Player standard. Sono infatti presenti tutti i nomi più celebri: dai Mitsumi ai Panasonic, NEC, Chinon, Sony, Plextor e così via, sia SC-SI che IDE; non tutti sembrano essere adatti all'impiego previsto, così come, per soddisfare i due ultimi modi operativi più stringenti, è necessario **il** supporto della modalità XA, Mode 2, Form 2.

Analogo discorso si potrebbe incentrare sulla fruibilità dei VideoCD e dei CD-I Digital Video (oggetti in verità piuttosto sconosciuti), che possono essere tranquillamente proiettati alla stessa stregua delle analoghe produzioni di altro materiale MPEG grazie ai vari e completi driver installati nel Pannello di Controllo proprio di Windows, ove sono presenti in standard MCI.

Concludendo, **il** funzionamento della GVision, almeno sotto Windows, ci sembra adeguato alle promesse dichiarate; la sua azione è apparentemente esente da difetti (tranne quelli noti legati allo standard di compressione), il suo dithering di base sufficientemente buono (e senz'altro legato alla bontà dell'originale su CD); incomprensibile è l'incapacità di eseguire la funzione di overlay a 640 x 480 (che tutto sommato è una risoluzione classica). Per dovere di cronaca, c'è da dire che la GVision è

stata testata su un'unità 486DX4/100 con 16 Mega di RAM e CD-ROM a velocità quadrupla (una unità «Nikkei» della Micro & Mega di Roma) soddisfacendo perfettamente le specifiche, e mettendo in evidenza, se mai ce ne fosse ancora bisogno, come la potenza del PC ospite faccia, come si dice, la differenza. Per quanto riguarda invece **il** lato «only VGA», le funzionalità sono notevoli, i driver sono ben scritti ed **il** loro agire è esente da problemi.

## *MPEG DOS Utility*

Cose analoghe a quelle già viste sono presenti anche in ambito DOS, perciò evitiamo di ripeterei; avremo anche qui un mixer audio, un player di file piuttosto efficiente (anch' esso dotato di finestra variabile), driver di dialogo per l'attivazione di giochi appositamente scritti in standard MEPG-GVision (uno per tutti l'immancabile «Dragon's Lair», ma non solo), un player dedicato ai videoCD e CD-l. La dotazione ricalca perfettamente quella Windows e la sua azione sembra non essere meno fluida e scorrevole che in Windows (ragione per la quale i due ambienti sono miracolosamente identici in fatto di prestazioni). Semmai in Windows si può godere delle sue peculiarità in modo più intuitivo e integrato, vuoi per l'azione dei driver specifici (come detto, molto efficienti), vuoi per la natura intrinseca, di supporto, di una VGA «molto» accelerata (e la differenza si sente).

## *Conclusioni*

Possiamo ben ritenere la Genoa GVision un buon prodotto, che unisce con facilità ambiti SVGA ad un «decoder/playback controller MPEG» di ottimo livello; abbiamo già visto produzioni del genere su queste pagine, di altrettanta levatura, ma la nostra offre un'unica soluzione integrata dedicata allo svolgimento delle funzioni per le quali è stata creata. L'ottima fattura hardware, poi, e la notevole dotazione driver associata, ne fanno una realizzazione da tenere d'occhio, nell'effervescente panorama di proposte e soluzioni hardware playback MPEG (sempre che, a scanso di equivoci, l'industria dell'immagine «tout court» abbia la compiacenza di iniziare a produrre titoli che vadano al di là delle semplici «prove calligrafiche»)

Già, ma allora i difetti? Parrebbe uno solo, e riguarda il suo prezzo; onestamente, 950.000 lire (IVA esclusa) sono un po' troppe in un colpo solo (considerando che analoghe soluzioni, pur senza VGA integrata, sono ragionevolmente più economiche).

## MOVIE MACHINE PRO. **PERSONAL TV E HOME VIDEO SUL VOSTRO PC.**

**ANDONAL AND AN** 

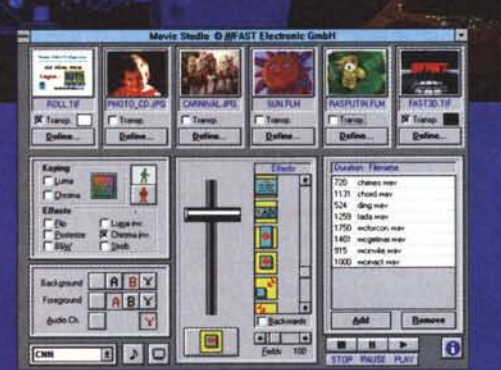

THE ART OF

Movie Studio: Editing, Mixer, Play back di effetti video digitali in tempo reale con la T-bar.

**DIGITAL VIDEO** 

# Framegrabbing: salva fotogrammi

Moviegrabbing: salva sequenze video.

video sul PC

Tape Editing: editing video dai VCR

TV-Tuner: la TV sul monitor del PC

Live-Overlay: visualizza i segnali

Harddisk Editing; editing di sequenze<br>video sull'hard disk

Video Out: porta il segnale video<br>in output sul nastro

Adobe Premie anche in bundle con

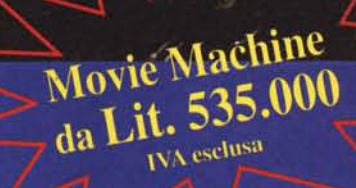

The Art of Digital Video

EEANE S.L. V.le Medaglie d'Oro, 59/b - 41100 MODENA Tel.: 059/440690 - Fax: 059/440720 - BBS: 059/394802